## **ԳՈՄԵԼ, ՄԱՐԶԱՅԻՆ\_2011-15**

Валера считал ворон на ветках и записывал на листочек. Теперь Вам предстоит узнать, есть ли такая ветка, на которой сидела ровно одна ворона. Если есть - вывести Yes и номер первой такой ветки, иначе вывести No.

## **Входные данные.**

k – количество веток (k≤6)

a[1] – количество ворон на первой ветке

a[2] – количество ворон на второй ветке

...

a[k] – количество ворон на k-ой ветке

## **Выходные данные.**

Yes i / No

## **Примеры.**

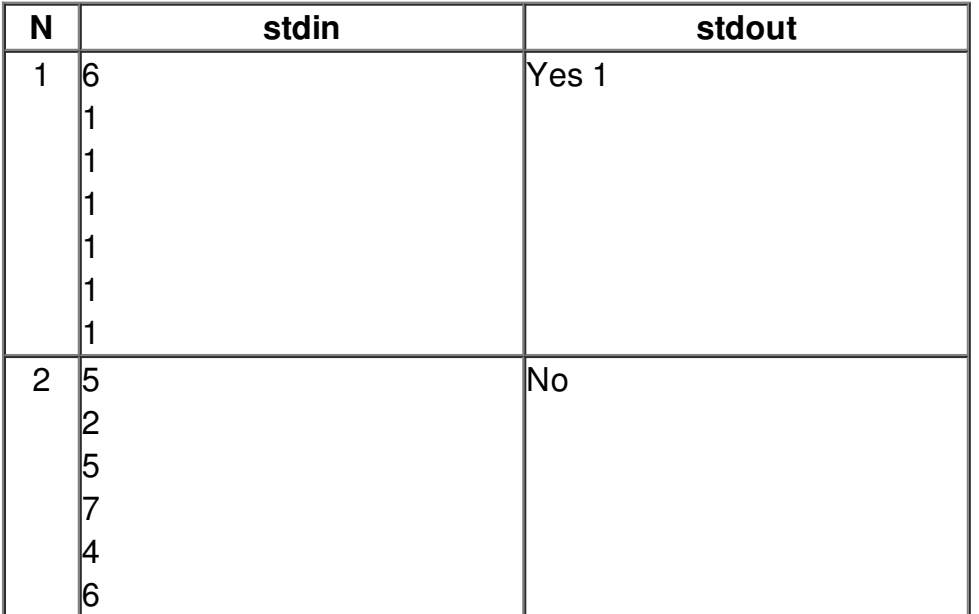